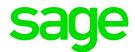

## **Africa Reports Enhancement Release Notes**

April 2019

## **Table of Contents**

1.0 Namibia Monthly Employee Tax (ETX)

3

## 1.0 Namibia Monthly Employee Tax (ETX)

The Ministry of Finance published a Press Release on 7 December 2018 (please see attached). According to the Press Release, The Ministry of Finance has developed an integrated information technology solution for administration of taxes.

The new system known as Integrated Tax Administration System (ITAS) will replace the existing legacy system (Taxlive) and is expected to become operational as from 17 January 2019.

There are two ways to submit the Employees Tax Return online:

- Capture employee's details individually (one by one), or
- Complete and upload the excel sheet template (with all the employee's details) generated from the payroll.

The payroll system is required to generate the excel sheet template populated with the required values. The report must be generated and submitted monthly.

The new ETX Return is available on the Namibia Report Screen.

Before using the report, you must complete the Report Setup.

On the Report Setup, you must link the applicable Payroll Definition Lines to the selection fields on both Report Setup 1 and Report Setup 2 screens.

After completing the Report Selections, you can continue to run the report. When running the report additional setup information is required and must be completed to create the submission file with the correct required data.

The following fields must be completed:

| Field                | Description                                                                                                    |
|----------------------|----------------------------------------------------------------------------------------------------|
| Other Allowance Type | Enter the Type of Allowance description, for example "Cell phone". The Inland Revenue Department (IRD) confirmed that any of the following options will be accepted if there are more than one 'other allowance types'. |
|                      | <ul> <li>Cell phone and Computer</li> </ul>                                                                                                    |
|                      | <ul> <li>Cell phone &amp; Computer</li> </ul>                                                                                                    |
|                      | <ul> <li>Cell phone, Computer</li> </ul>                                                                                                    |
| Other Income Type    | Enter the Type of Income description, for example "Leave Paid Out".                                                                                                    |

Once all the selections have been made, you can continue to run the report.

Depending on how your browser has been set up, the export file will either download automatically or you will need to follow the message on the screen and click on the hyperlink to download the file.

The report is protected in MS Excel and values cannot be changed but because certain values are not currently captured on the payroll, the following fields must be completed manually on the completed report:

| Column | Field Name               | Detail                                                                                                    |
|--------|--------------------------|----------------------------------------------------------------------------------------------------|
| F      | Housing Type             | Dropdown field where you must select the applicable option per employee:  • Free Housing  • Housing Allowance  • Mortgage Bond Subsidies                     |
| G      | Reference Number         | The reference number issued by the IRD as per the employer registration of the housing scheme. In the case of free housing, no reference number is required. |
| W      | Pension Fund Name        | If more than one Deduction Line is selected for Pension Fund, then this field will not be populated and must be completed manually.                          |
| X      | Registration No. of Fund | If more than one Deduction Line is selected for Pension Fund, then this field will not be populated and must be completed manually.                          |
| Z      | Provident Fund Name      | If more than one Deduction Line is selected for Provident Fund, then this field will not be populated and must be completed manually.                        |
| AA     | Registration No. of Fund | If more than one Deduction Line is selected for Provident Fund, then this field will not be populated and must be completed manually.                        |
| AC     | Retirement Fund Name     | If more than one Deduction Line is selected for Retirement Fund, then this field will not be populated and must be completed manually.                       |
| AD     | Registration No. of Fund | If more than one Deduction Line is selected for Retirement Fund, then this field will not be populated and must be completed manually.                       |
| AF     | Study Policy Name        | If more than one Deduction Line is selected for Study Policy, then this field will not be populated and must be completed manually.                          |
| AG     | Registration No. of Fund | If more than one Deduction Line is selected for Study Policy, then this field will not be populated and must be completed manually.                          |
| AM     | Tax Directive Number_1   | Number of directive as indicated on the directive                                                                                                    |
| AN     | Tax Directive Type_1     | Type of directive as indicated on the directive                                                                                                    |

| Column | Field Name                                    | Detail                                                                                                    |
|--------|-----------------------------------------------|----------------------------------------------------------------------------------------------------|
| AO     | Date of termination of service/Accrual Date_1 | Date of termination of service/accrual date as per<br>the directive. According to the Revenue Authority<br>the required format is DD/MM/CCYY |
| AP     | Reason_1                                      | Reason for directive as indicated on the directive                                                                                           |
| AU     | Tax Directive Number_2                        | Number of directive as indicated on the directive                                                                                            |
| AV     | Tax Directive Type_2                          | Type of directive as indicated on the directive                                                                                              |
| AW     | Date of termination of service/Accrual Date_2 | Date of termination of service/accrual date as per<br>the directive. According to the Revenue Authority<br>the required format is DD/MM/CCYY |
| AX     | Reason_2                                      | Reason for directive as indicated on the directive                                                                                           |
| ВС     | Tax Directive Number_3                        | Number of directive as indicated on the directive                                                                                            |
| BD     | Tax Directive Type_3                          | Type of directive as indicated on the directive                                                                                              |
| BE     | Date of termination of service/Accrual Date_3 | Date of termination of service/accrual date as per<br>the directive. According to the Revenue Authority<br>the required format is DD/MM/CCYY |
| BF     | Reason_3                                      | Reason for directive as indicated on the directive                                                                                           |
| BK     | Tax Directive Number_4                        | Number of directive as indicated on the directive                                                                                            |
| BL     | Tax Directive Type_4                          | Type of directive as indicated on the directive                                                                                              |
| BM     | Date of termination of service/Accrual Date_4 | Date of termination of service/accrual date as per<br>the directive. According to the Revenue Authority<br>the required format is DD/MM/CCYY |
| BN     | Reason_4                                      | Reason for directive as indicated on the directive                                                                                           |
| BS     | Tax Directive Number_5                        | Number of directive as indicated on the directive                                                                                            |
| BT     | Tax Directive Type_5                          | Type of directive as indicated on the directive                                                                                              |
| BU     | Date of termination of service/Accrual Date_5 | Date of termination of service/accrual date as per<br>the directive. According to the Revenue Authority<br>the required format is DD/MM/CCYY |
| BV     | Reason_5                                      | Reason for directive as indicated on the directive                                                                                           |